## SAP ABAP table T77RCF\_PER\_SERV {Periodic Services}

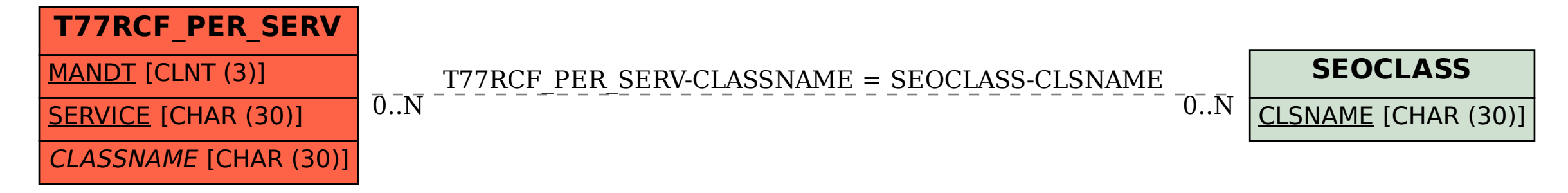